#### **สารบัญ**

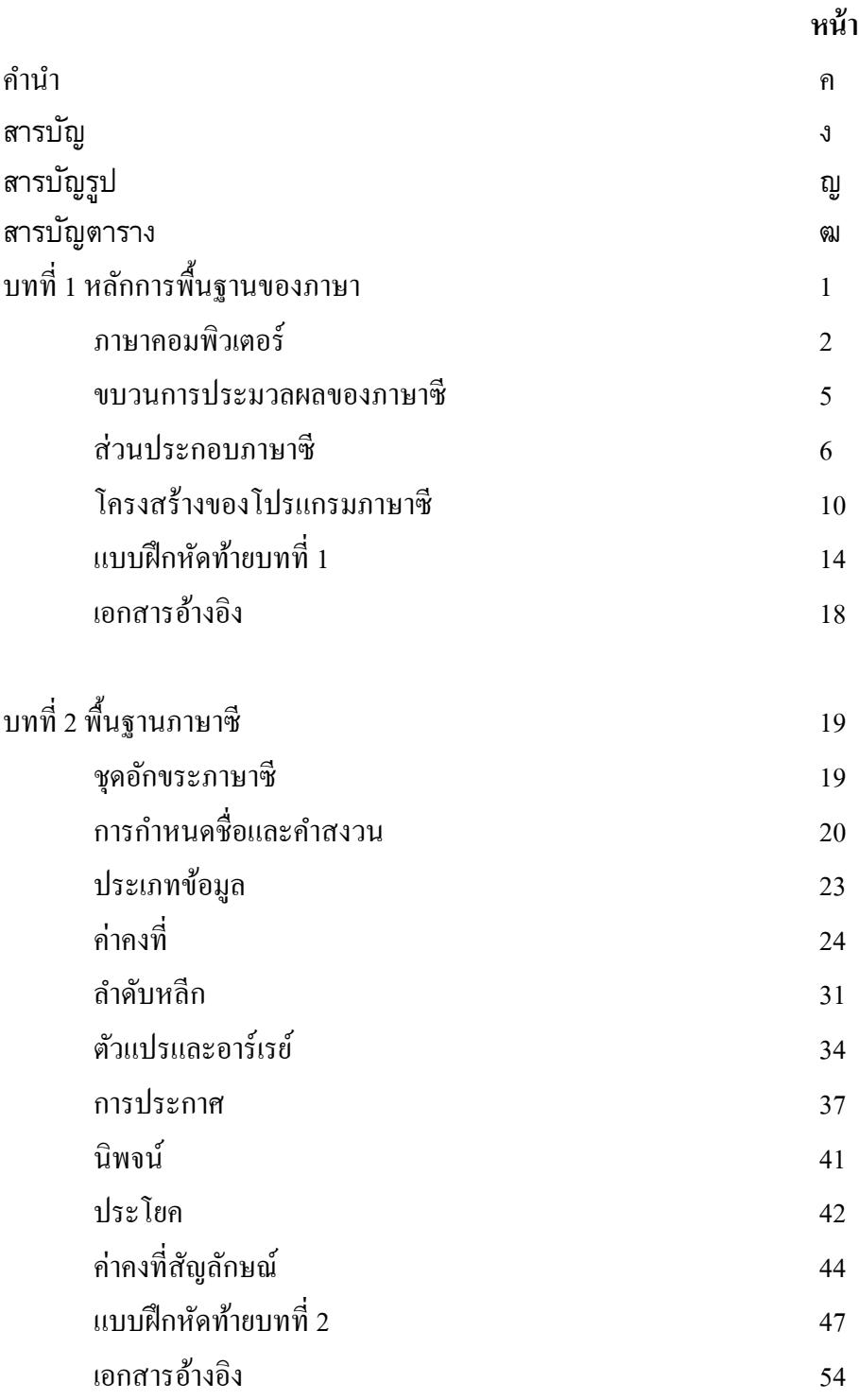

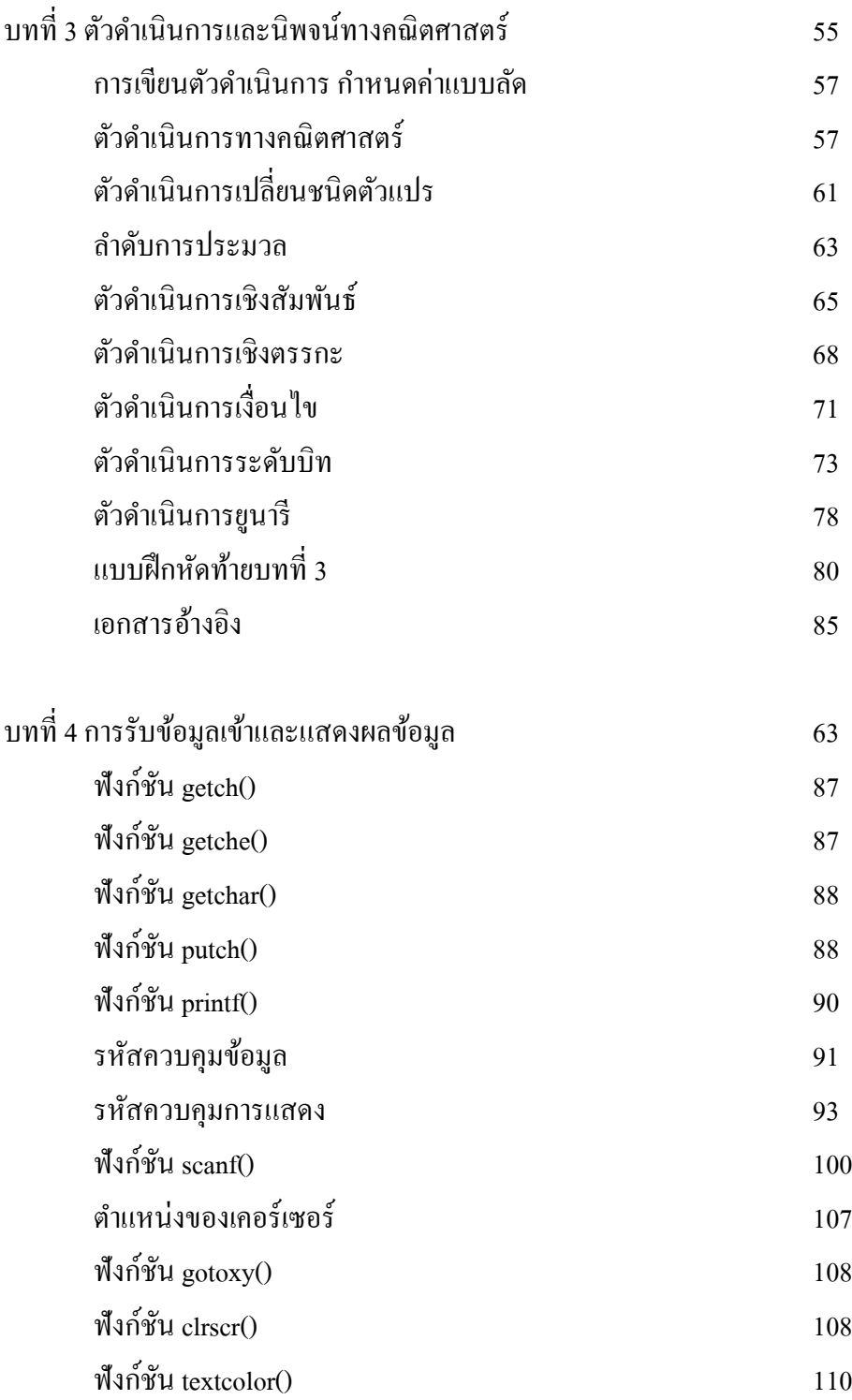

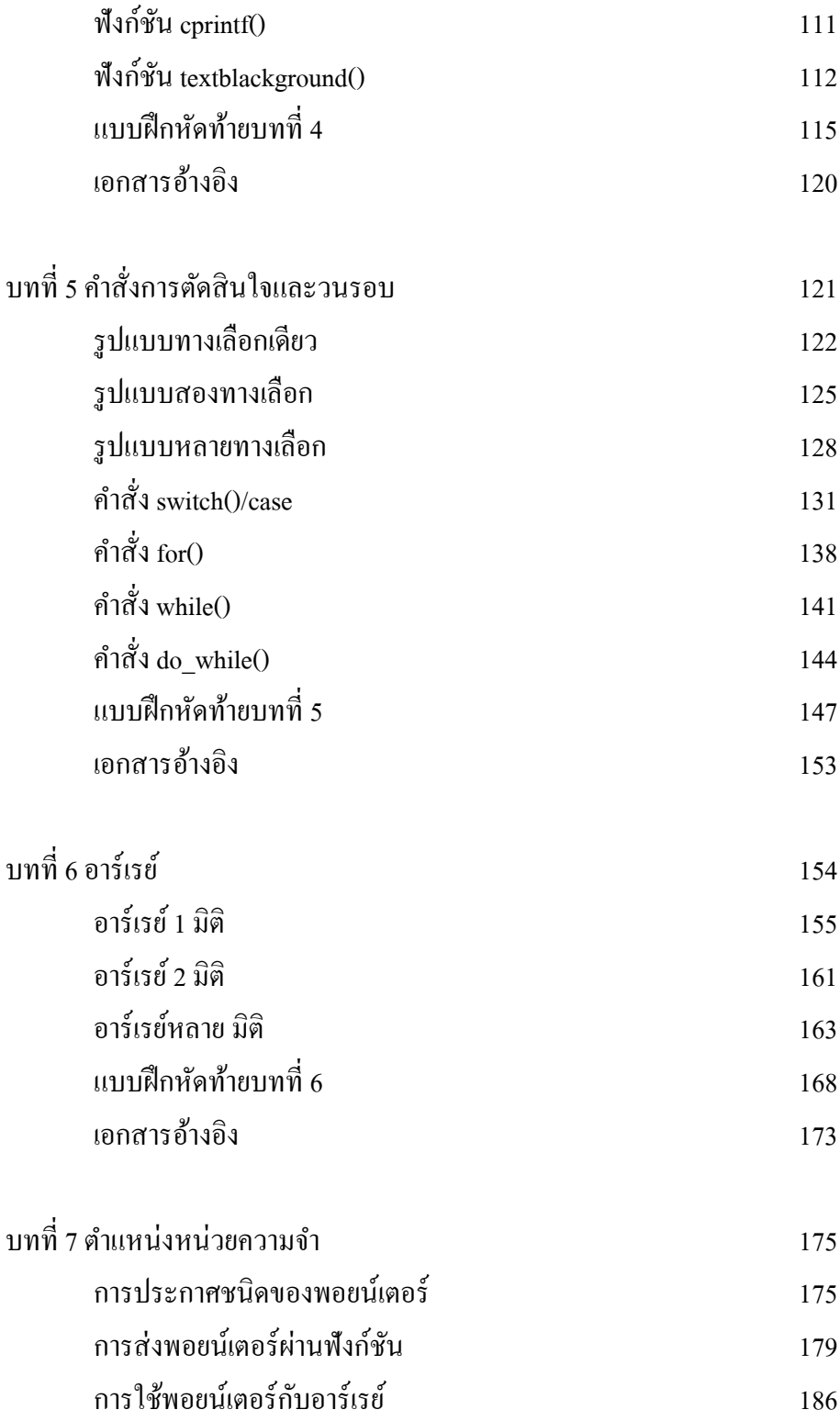

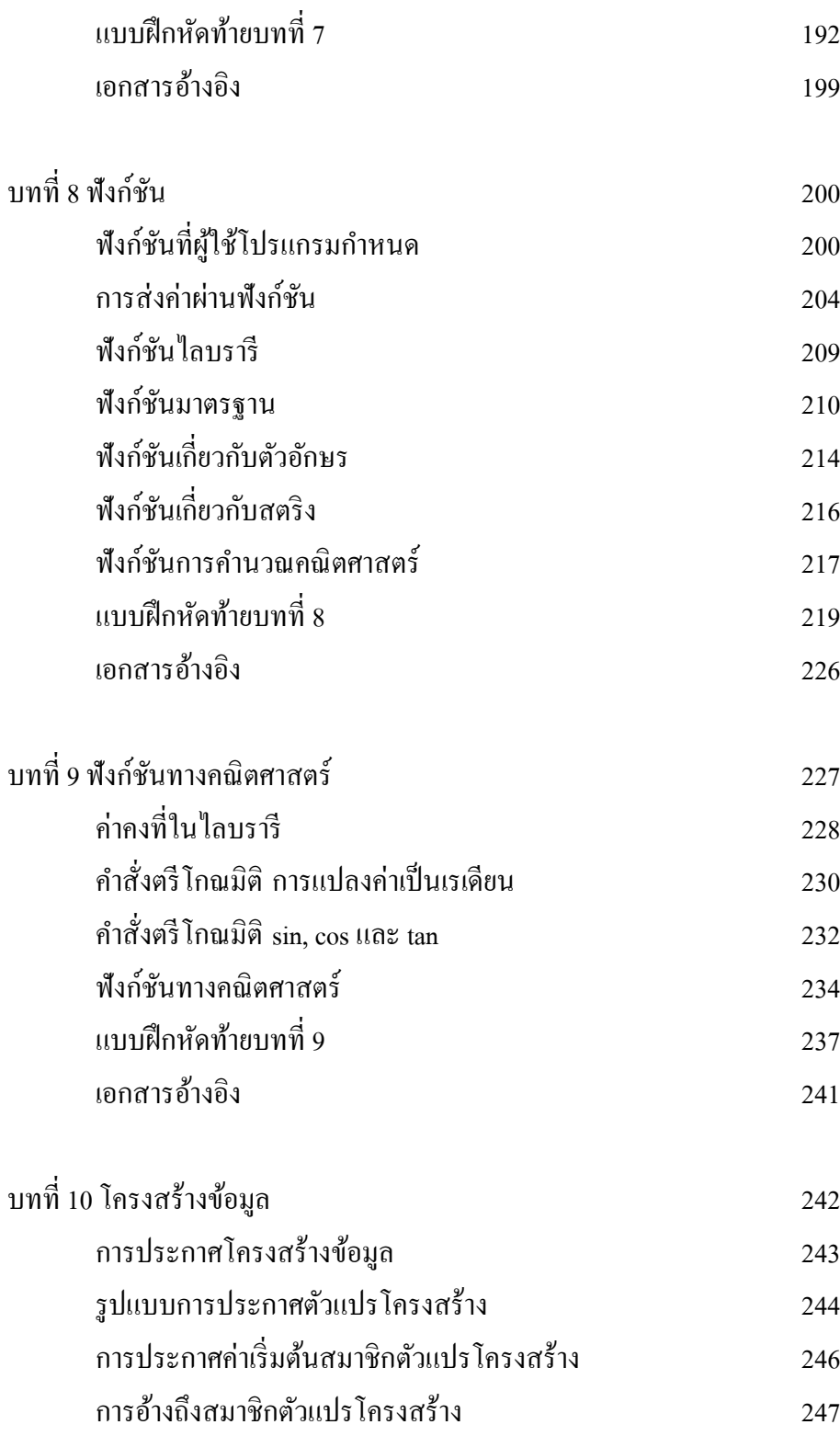

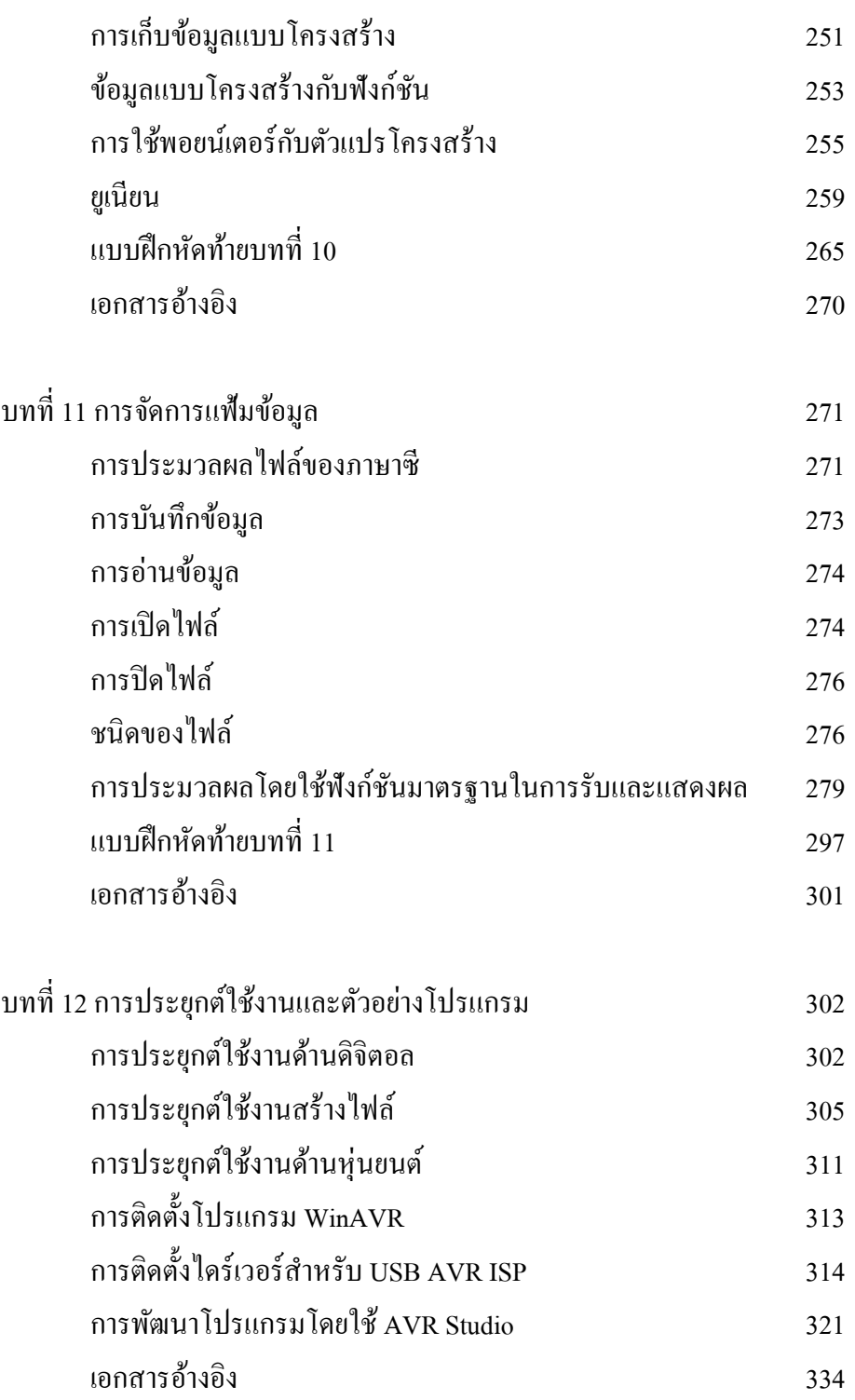

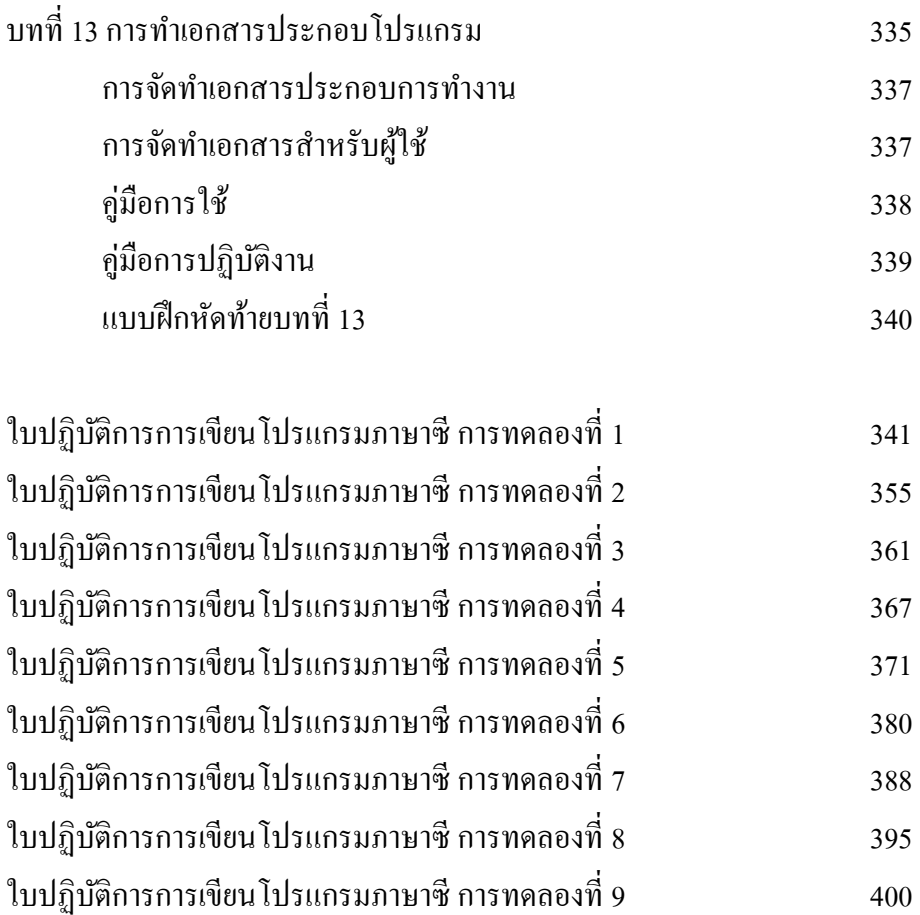

- ใบปฏิบัติกำรกำรเขียนโปรแกรมภำษำซี กำรทดลองที่ 10 409 ใบปฏิบัติกำรกำรเขียนโปรแกรมภำษำซี กำรทดลองที่ 11 425
- ใบปฏิบัติกำรกำรเขียนโปรแกรมภำษำซี กำรทดลองที่ 12 434 บรรณำนุกรม 449 ภาคผนวก ก $\sim$  450 ภาคผนวก ข $\blacksquare$ กาคนนวก ข $\blacksquare$

# **สารบัญรูป**

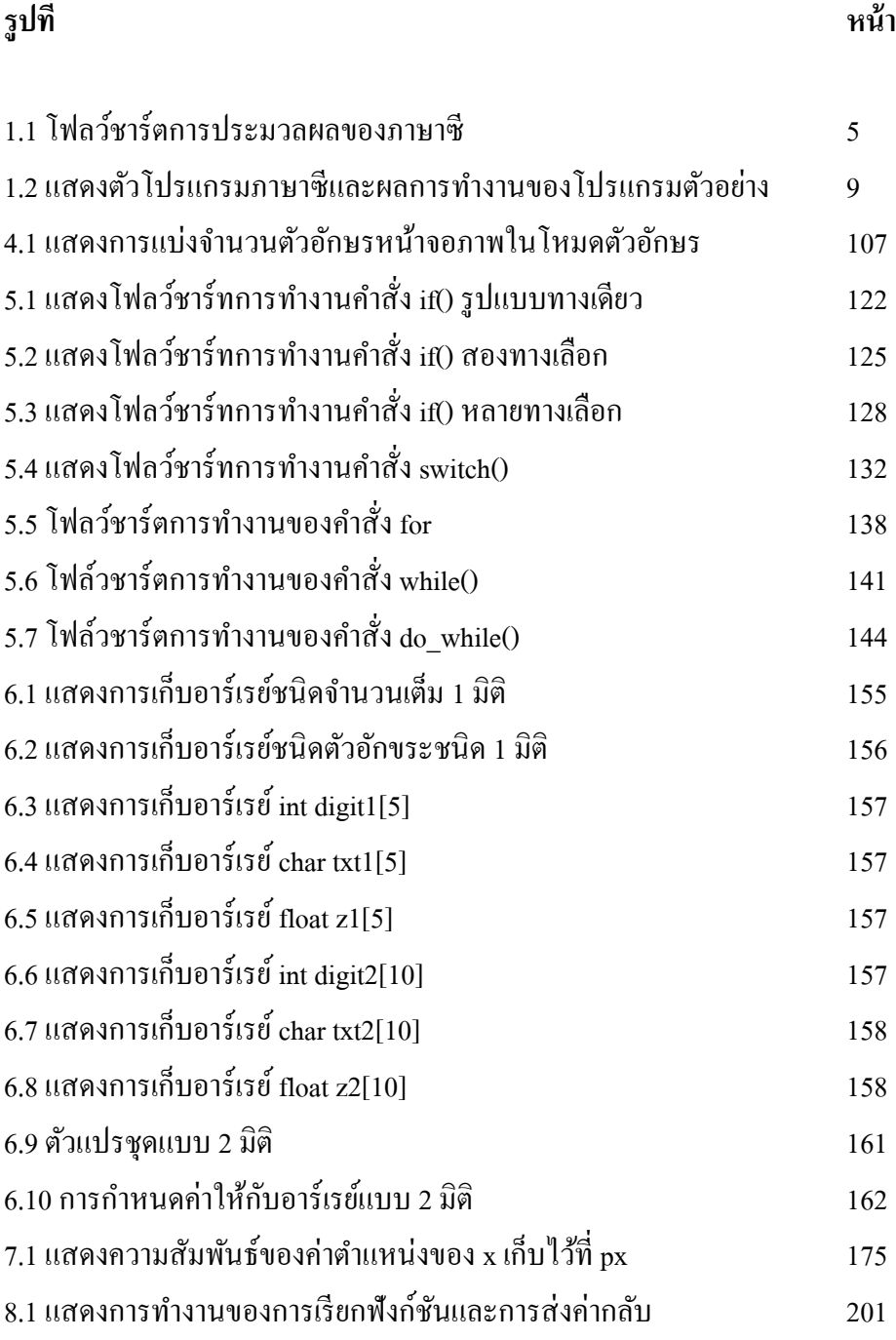

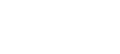

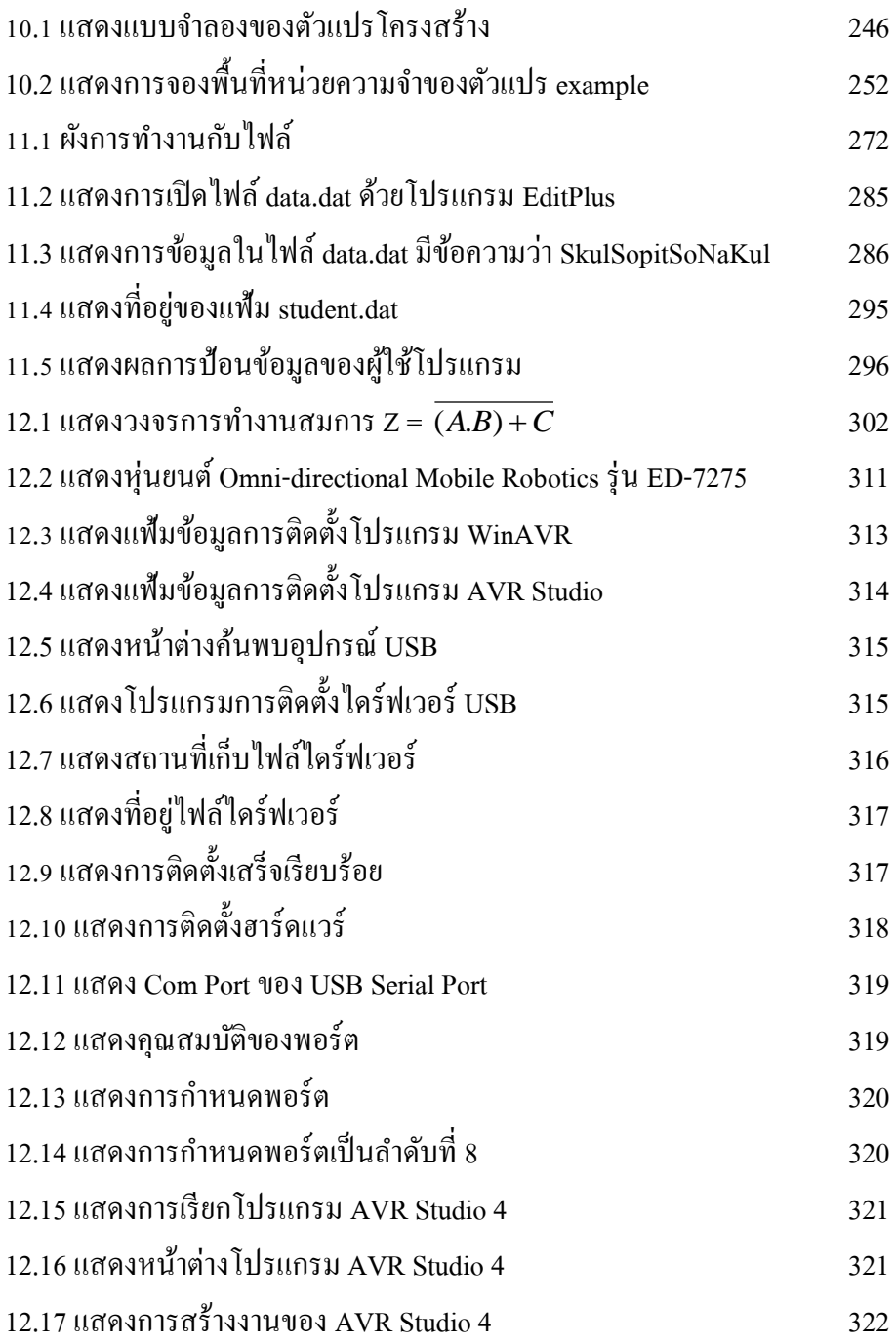

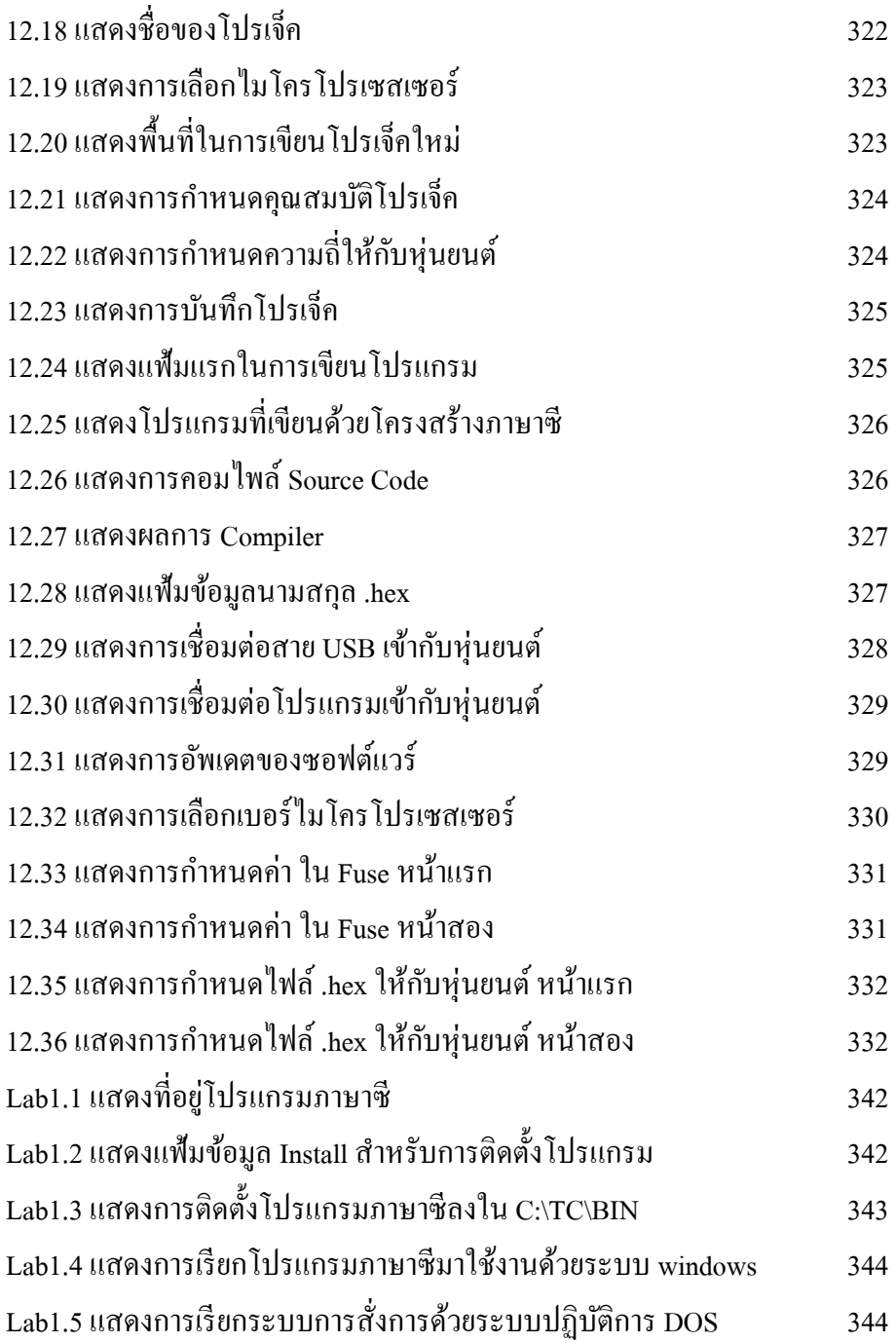

**รูปที่ หน้า**

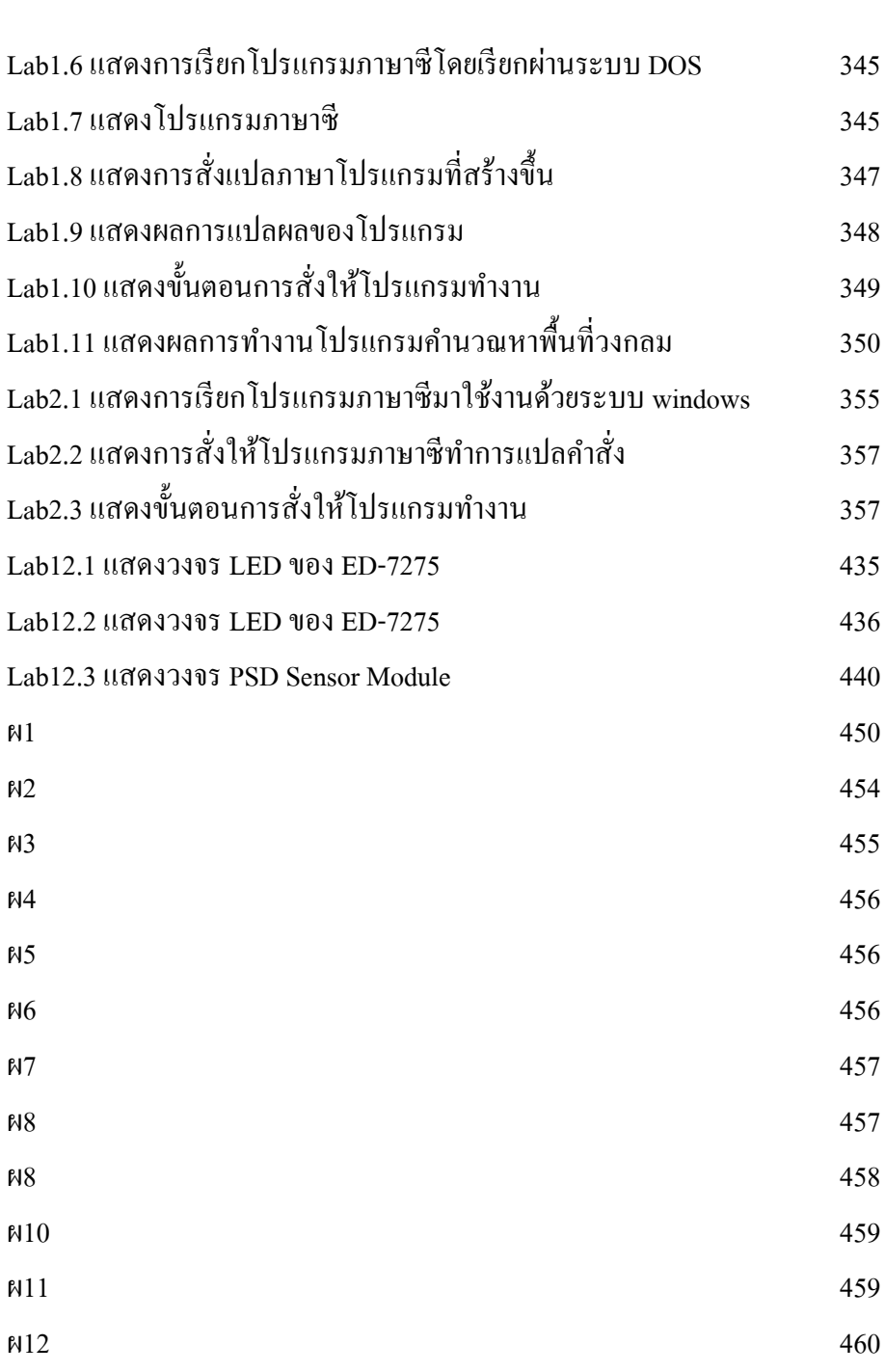

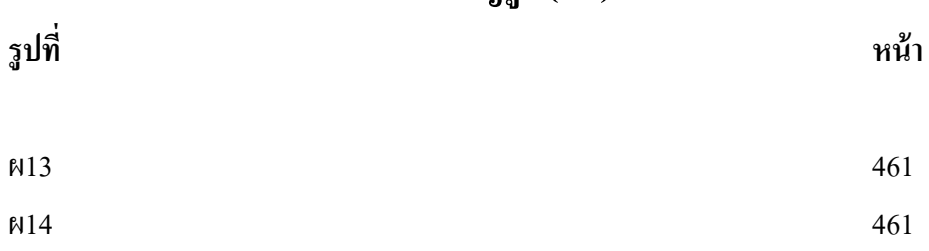

#### **สารบัญตาราง**

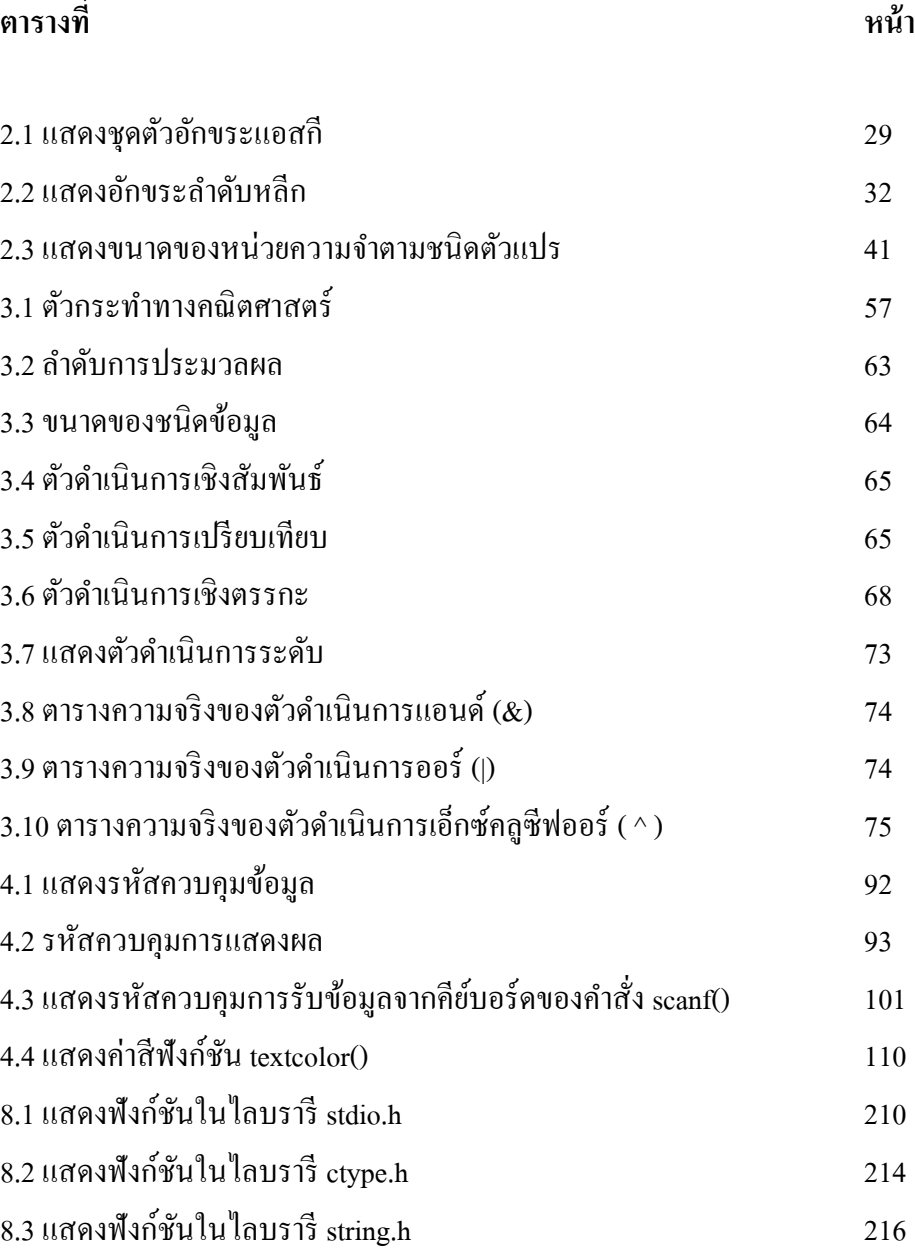

 $8.4$  แสดงฟังก์ชันในไลบรารี math.h 217 9.1 แสดงค่ำคงที่ในไลบรำรีmath.h 228 9.2 แสดงคำ สั่งตรีโกณมิติในกำรแปลงค่ำเป็นหน่วยเรเดียน 230 9.3 แสดงคำ สั่งตรีโกณมิติของ sin, cos และtan 232

# **สารบัญตาราง (ต่อ)**

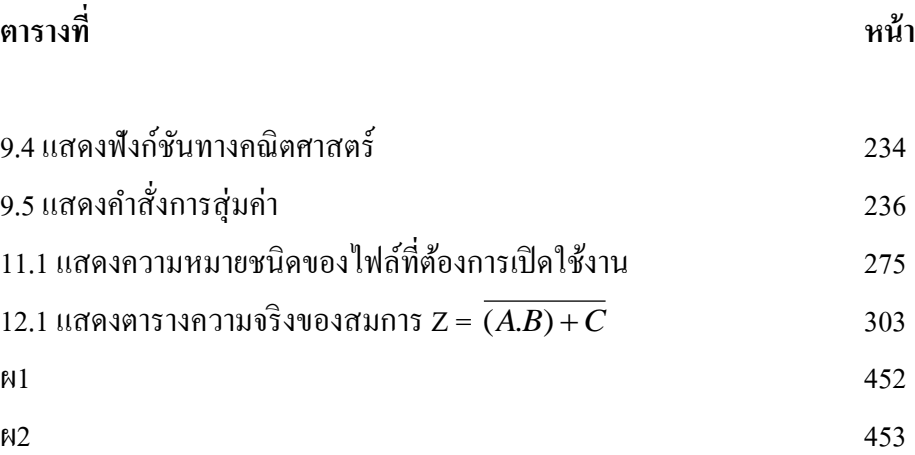